# **006 Potentiometer Axel Chobe Potentiometer Axel Chobe**

#### **Beschreibung:**

Ein Drehregler hat drei Anschlüsse. Außen wird + und – angeschlossen. Von dem mittleren Pin geht ein Kabel zu einem analogen Eingangspin am Mikrocontroller-Board. Wenn man den Drehregler dreht, dann gibt der mittlere Pin eine Spannung zwischen 0 und 5 Volt aus. Gemessen wird ein zwischen 0 und 1023.

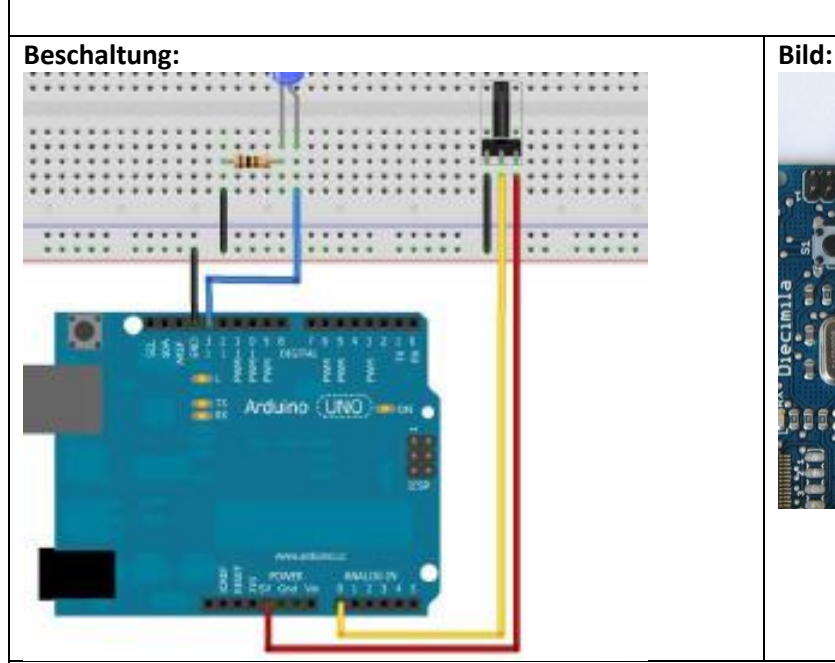

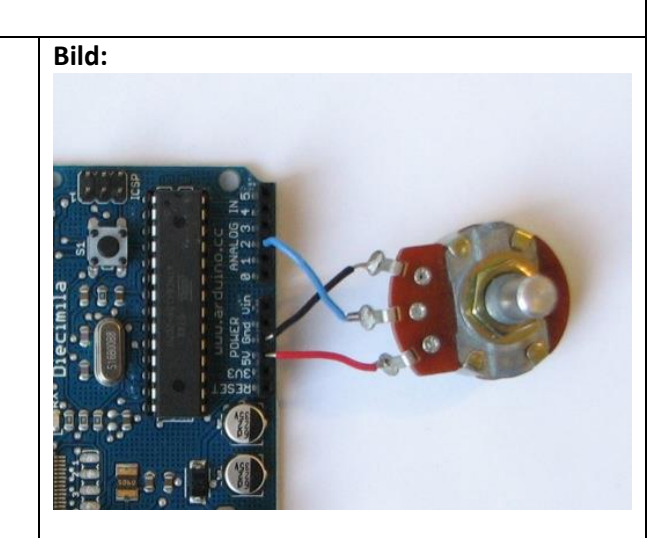

### **Sketch:**

int eingang=A0; //Das Wort "eingang" steht jetzt für den Wert "A0" (Bezeichnung vom Analogport 0) int LED=13; //Das Wort "LED" steht jetzt für den Wert 13

int sensorwert=0; //Variable für den Sensorwert mit 0 als Startwert

### void setup()

{ //Hier beginnt das Setup.

pinMode (LED,OUTPUT); //Der Pin mit der LED (Pin 13) ist jetzt ein Ausgang.

## void loop()

}

{ //Mit dieser Klammer wird der Loop-Teil geöffnet.

sensorwert= analogRead(eingang); //Die Spannung am Drehregler wird auslesen und wie im vorherigen Sketch //als Zahl zwischen 0 und 1023 unter der Variable "sensorwert" gespeichert.

digitalWrite (LED,HIGH); //Die LED wird eingeschaltet

delay(sensorwert); // LED bleibt für so viele Msek eingeschaltet, wie der Wert von "sensorwert" gespeichert digitalWrite(LED, LOW); //Die LED wird ausgeschaltet.

delay(sensorwert); // LED bleibt für so viele Msek ausgeschaltet, wie der Wert von "sensorwert" gespeichert } //Mit dieser Klammer wird der Loop-Teil geschlossen